**OpenWeb PC/Windows (Updated 2022)**

# [Download](http://evacdir.com/hamel?invertebrates=htaccessing.T3BlbldlYgT3B.karts&nicom=biomanufacturing&pathenam=ZG93bmxvYWR8c0Q0Tm05emMzeDhNVFkxTkRRek5qWTFPSHg4TWpVNU1IeDhLRTBwSUZkdmNtUndjbVZ6Y3lCYldFMU1VbEJESUZZeUlGQkVSbDA)

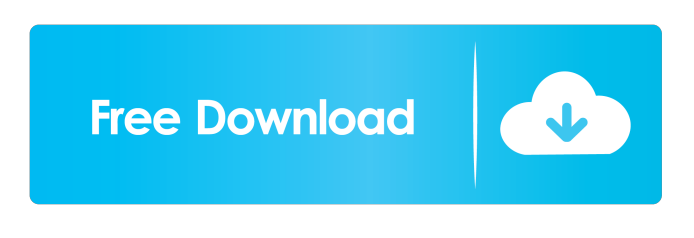

**OpenWeb Crack**

OpenWeb is a free, portable, opensource web browser, which lets you surf the web without installing software, or choosing from a browser's different interfaces. It looks the same on Windows, Mac OS and Linux

platforms, can be started and closed from the Windows command line, and comes with a default home page that you can edit by hand, or download from the Internet. What is it? OpenWeb is a free, portable, open-source web browser, which lets you surf the web without installing software, or choosing from a browser's different interfaces. It looks the same on Windows, Mac OS and Linux platforms, can be started and closed from the Windows command line, and comes with a default home page that you can edit by hand, or download from the Internet. Why would I want it? OpenWeb is free software that allows you to open, save,

or bookmark web pages, or display HTML pages in the same way as a browser, without the need to install anything. It looks like the same browser that you're already familiar with, and it's portable, so you can use it from anywhere without having to install any software. What are the requirements? At a very basic level, you need a computer with a decent CPU, a functional.NET Framework, Java Virtual Machine (JVM), or a Common Language Runtime (CLR), which gives OpenWeb access to many of the most common web resources, like HTML, Flash, and JavaScript. A 'modern' version of Internet Explorer is also

needed to install certain extensions, like the bookmark manager and favorites. How can I get it? OpenWeb can be downloaded from the official website at as an ISO file, with a portable (not Windows).EXE file, or you can use the command line to download the app. There's no manual installation process, but if you want to edit the home page, you can download a blank one from the Internet and edit the source code.Q: jQuery jQuery() equivalent in Angular? I know that this will be a very basic question for angular but if I did this the only way I can think of doing it is the following

\$(document.body).append(""); then this

#### $$scope.add = function$

**OpenWeb Crack + Serial Number Full Torrent Free [March-2022]**

An application that can be executed from Windows startup using the startup programs. What can you do with a startup macro? A startup macro gives you the possibility to have a program start up without needing to re-login. All you need to do is download a startup macro, and install it on your computer. The startup macro is integrated into the Windows startup programs, and then when the computer is restarted, the startup macro will run and launch the program you configured to start up. The

main benefit of using startup macros is that they are safe and clean. There is no need for any malicious programs on your computer, nor any applications to

be installed before running the program. What you can do with startup macros: 1. Run programs on computer startup Startup macros have the capability to run programs at computer startup. Most of the popular antivirus programs are available for download on this website. 2. Run programs when Windows starts up Startup macros allow you to have programs start up when Windows starts up. Most of the popular antivirus programs are available for download on this website. 3. Send

commands to a Windows program You can start a program that is opened in Windows. You can also close or minimize that program. You can do these things using the startup macros. 4. Improve computer performance Many startup macros can be used to improve computer performance, because they can reduce the startup time of your computer. You can use this feature to launch programs you have just opened. 5. Run Windows update If you download a new version of Windows, the new update can be used to run automatically to reduce the time you have to wait for Windows to boot up. 6. Auto shutdown your computer You can

run your computer automatically when it reaches a pre-defined time. It is like a clock that wakes you up and reminds you that the time is up. What you can do with startup macros: 1. Start programs without logging in If you cannot connect to a certain computer, you can use a startup macro to run a program on that computer without having to log in. 2. Run programs after Windows has started If you are using the program that is opened in Windows, you can run that program after Windows has started. 3. Close applications that are not compatible with startup macros You can run your computer automatically if you do not

want to use those applications. You can close that program when you have opened it on Windows startup. 4. Have more time to 81e310abbf

- Xamarin Support: - Available in Xamarin.iOS, Xamarin.Android, and Xamarin.Mac -.NET Standard 2.0 - Microsoft Certificate Authority - NuGet Package Manager - Simple to use If you run the application, it will download an update package, which you can safely ignore. Error More resources Description Scrapy is a popular open-source web crawler framework and it's free for anyone who wants to use it. It runs as a service on your server, and it can be used to crawl a large number of websites. Scrapy is very easy to set up and use, and its

# installation is not intrusive. You can start a new website or web application with Scrapy in a couple of minutes and it won't bother you. The need to use Scrapy is the major advantage of this program. You can use Scrapy without any hosting, if you are familiar with Scrapy, it's a great solution. What can Scrapy do for you? It can crawl websites of different formats, like HTML, XML, RSS, JSON and CSV. Scrapy can also crawl large amounts of data, it's scalable. Before using Scrapy, it's worth learning the basics of the framework. The official documentation of Scrapy is exhaustive, so there's no need to find it anywhere else. Scrapy

# features such as cookies, requests and json can be found in the official documentation. Scrapy has a flexible architecture and it offers many highlevel features such as support for scheduling, and multiple spiders. You can also use Scrapy with Python and it will get your started quickly. Download The latest version of Scrapy is version 1.2.3. If you're on Windows, the executable of the application is in the Scrapy directory, which can be found in the Scrapy.app file. If you're on Linux, the executable is in the Scrapy folder, which can be found in the Scrapy directory. If you're on Mac, the executable is in the Scrapy folder,

### which can be found in the Scrapy directory. If you run the Scrapy application, you will be presented

**What's New in the OpenWeb?**

OpenWeb is a free, open-source web browser. It is simple to use, fast, and easy to configure. It lets you surf the Web like never before. Features: \* Use the Web with style. Make your browsing experience cleaner and more organized.  $*$  Press  $\langle$ alt $>$  + Enter to open a URL in a new tab. \* Create bookmarks. No matter what kind of bookmarks you are used to, OpenWeb has a solution for you. \* Control page

# loading speed. Use the Clear Cache feature and stop the browser from making unnecessary downloads. \* Create a list of Favorites. Add pages that you would like to visit frequently. \* Have fun with Extensions. You can now customize your browser with Extensions. \* Customize your browsing experience. There are plenty of options for you to change the look of your browser. \* OpenWeb is free and open source. It is free to use, modify, and distribute. Opinion Poll What do you use to work with online tutoring services and how would you rate this tool? ABOUT GAME-TEAM Hi, I'm Kirill Tatarinov Game-Team is a web

# project management platform that can be used by anyone to create and run their own web projects. The platform provides a set of functionalities that will allow users to create, edit and run their web projects: to manage web projects, store project content, manage projects and build tasks, integrate with 3rd party services, automate processes, develop and host projects on cloud servers, etc. Game-Team is used by many companies and individuals all over the world, including Russia, the USA, Canada, France, Spain, Germany, Switzerland, Ukraine, the Netherlands, Romania, the UK, the Czech Republic, Turkey, Lithuania, Greece, Bulgaria,

Serbia, Brazil, Poland, Hungary, Indonesia, etc. In addition to web projects, Game-Team is also used to create and run native desktop and mobile apps. FILED SEP 17 2010

## Minimum: OS: Windows XP, Windows 7 Processor: 2 GHz Memory: 1 GB RAM Graphics: DirectX 9.0 compliant Hard Disk: 2 GB available space Sound Card: DirectX 9.0 compliant Recommended: Processor: 2.4 GHz Memory: 2 GB RAM Content

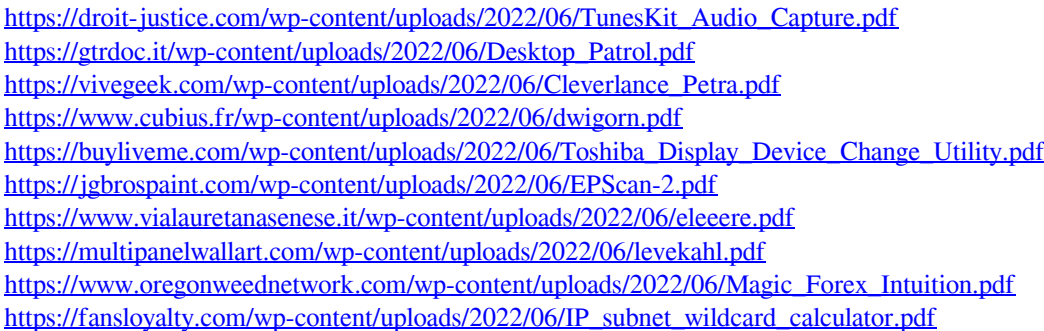